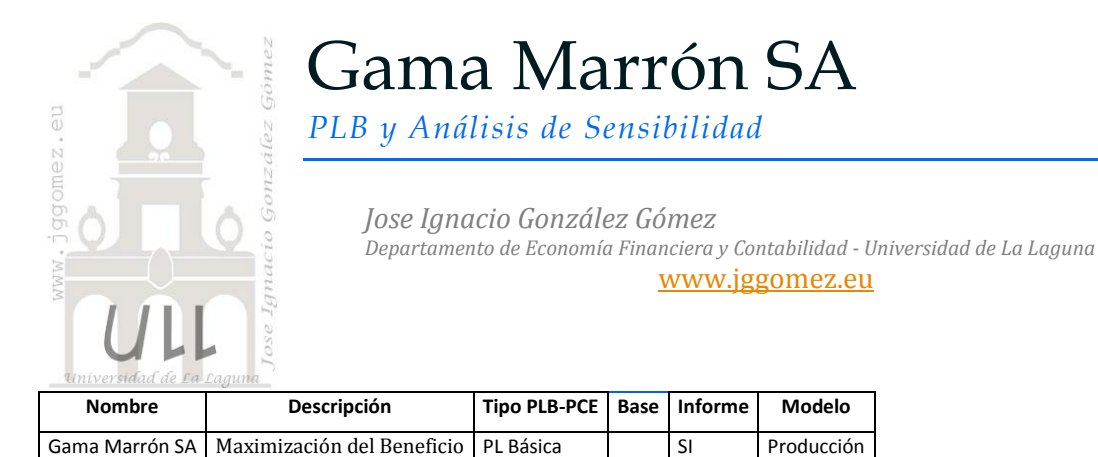

# *1.1 Enunciado*

Una compañía produce televisores, equipos Hi-Fi y altavoces utilizando una serie de componentes comunes, tal y como se indica en la tabla inferior.

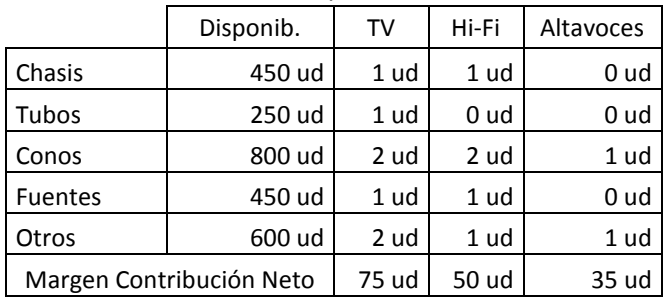

### Componentes comunes

### *Se pide:*

Estos componentes están disponibles en cantidades limitadas, por lo que se trata de plantear el problema de maximización restringida de beneficios sabiendo que la contribución neta de los tres productos es, respectivamente, de 75 €, 50 €, y 35 €.

### *1.2 Planteamiento y Resolución en Excel*

*1.2.1 Identificación y definición de las Variables de Decisión o Celdas Cambiantes (Changing Cells).*

En este caso definimos y planteamos el problema (programamos las celdas) especificando en primer lugar las *Variables de Decisión o Celdas Cambiantes (Changing Cells).*

En nuestro caso (ver [Ilustración 3](#page-2-0)) será el rango B19:D19, es decir la cantidad de elementos a producir de cada tipo

.

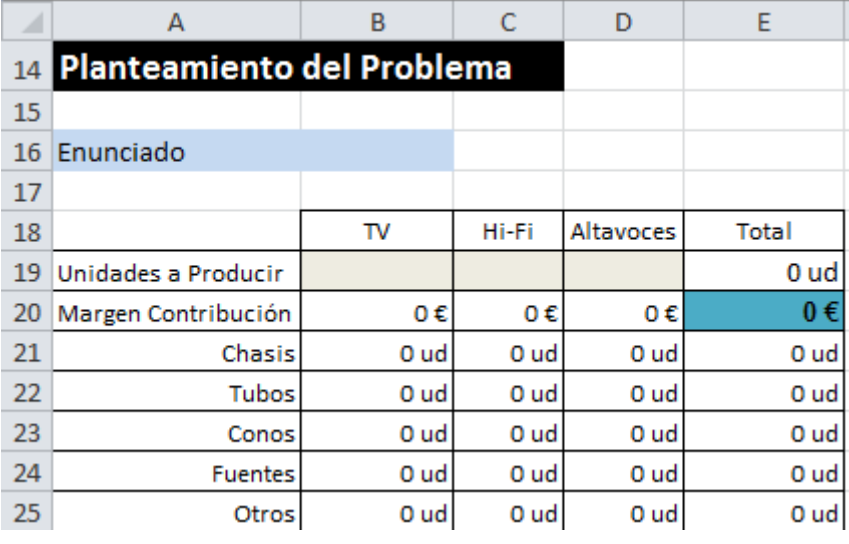

**Ilustración 1**

### *1.2.2 Definición y programación de las restricciones, RHS (Right Hand Side)*

Una vez programadas las celdas principales es conveniente especificar las *Restricciones (Constraints Cells).* Las restricciones deben caer dentro de ciertos límites o satisfacer los valores objetivos. Se pueden especificar hasta 500 restricciones –dos par cada una de las variables de decisión – mas 100 restricciones adicionales, representando un total de no mas de 1000 celdas en un problema.

En nuestro caso contamos solamente con las siguientes restricciones, relacionadas básicamente con la disponibilidad de componentes.

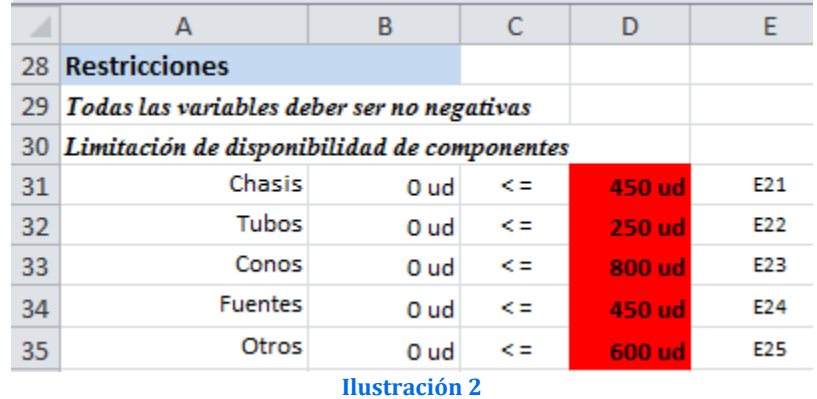

### *1.2.3 Definición y programación de la celda objetivo*

Finalmente debemos identificar la celda objetivo, en nuestro caso será E20, es decir la que nos genera mayor margen bruto de ventas y por tanto pretendemos maximizar.

Tomando en consideración el diseño de la hoja de cálculo y programación de las celdas, pasamos a continuación a programar los parámetros del Solver y que nos permitirá alcanzar nuestro objetivo.

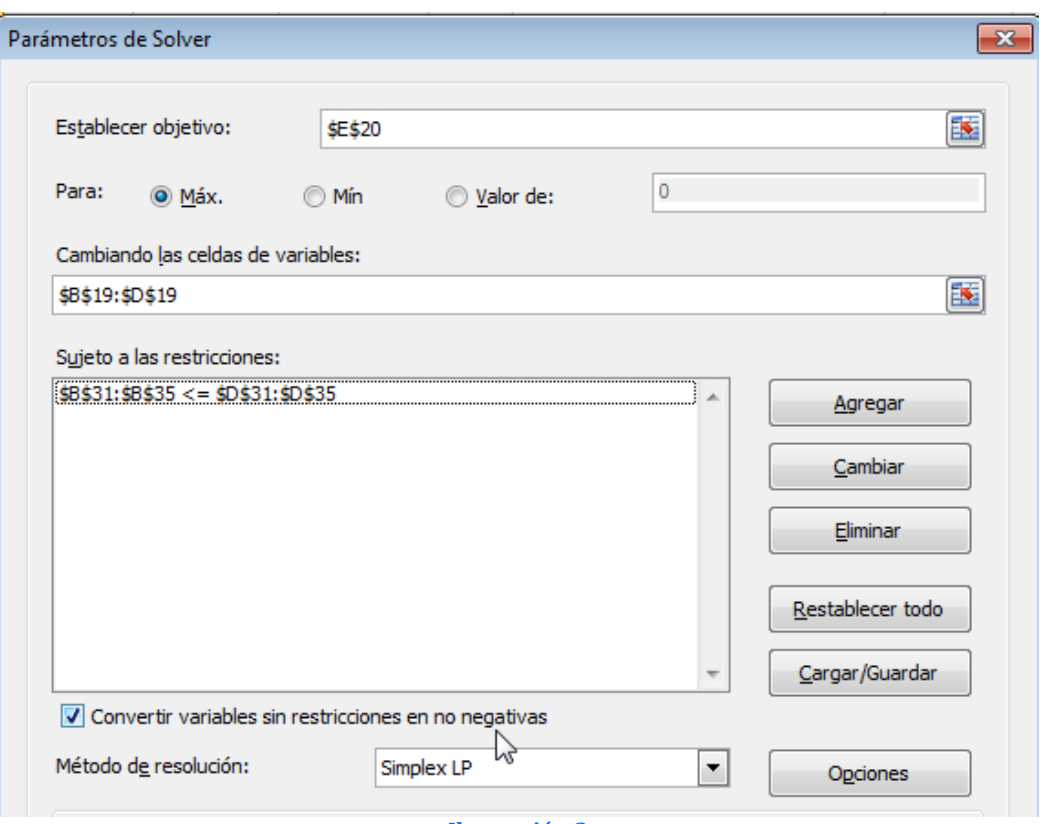

#### **Ilustración 3**

<span id="page-2-0"></span>En este apartado debemos tomar en consideración el especificar las Restricciones de No negatividad para asegurarse que las celdas cambiantes adopten solo valores no negativos, es decir ≥ 0. Esta condición tiene su razón de ser pues no se concibe la producción de cantidades negativas de producto.

Solución y aplicando el resultado tenemos:

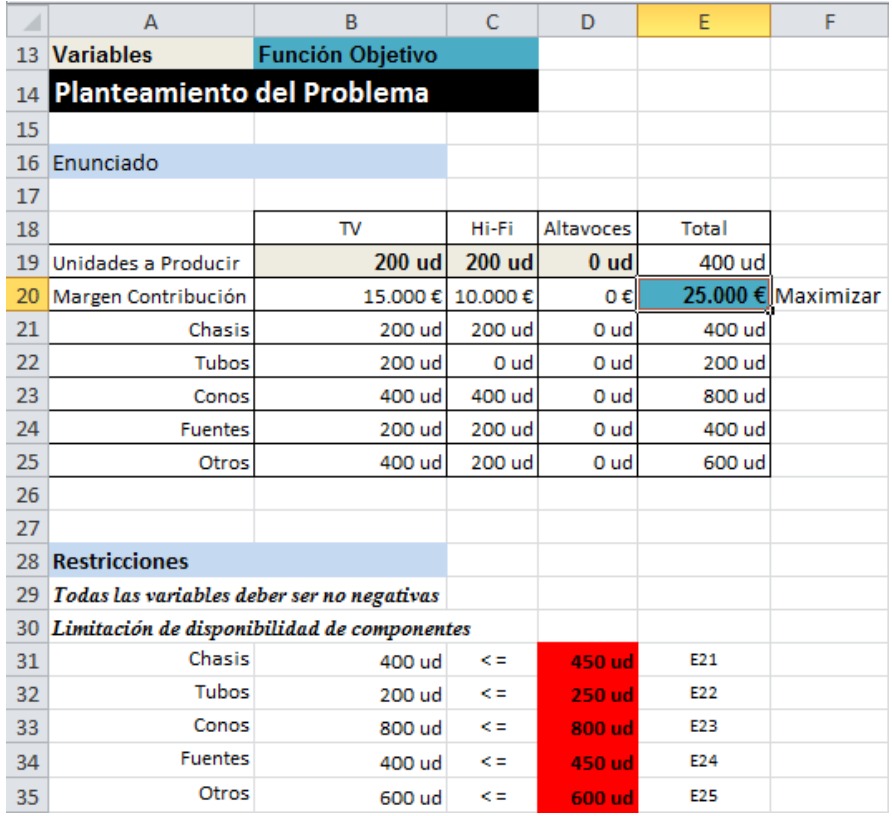

#### **Ilustración 4**

# <span id="page-3-1"></span>*1.3 Los informes del Solver*

# *1.3.1 Informe de Responder o Respuesta. Glosario de términos y conceptos asociados*

El informe de Respuestas presenta un resumen de los resultados de la optimización organizado en tres apartados tal y como podemos ver en la [Ilustración 5](#page-3-0).

- *1) Celda objetivo (Máx.)*
	- o Valor Final. Valor óptimo de la función objetivo alcanzado
- 2) *Celdas Variables-Celdas Cambiantes (Variables de Decisión)*. Esta sección del informe indica que actividades entraron en el plan final (solución óptima).
	- o Valor Final (solución óptima). Es el mejor valor de las celdas cambiantes, es decir cuantas toneladas se deben producir de cada tipo de pintura. El Solver indica con un cero si no se debiera producir ninguna cantidad de algún producto

El plan final establece producir a producir 200 TV y 200 cadenas HIFI a fin de obtener el máximo margen bruto.

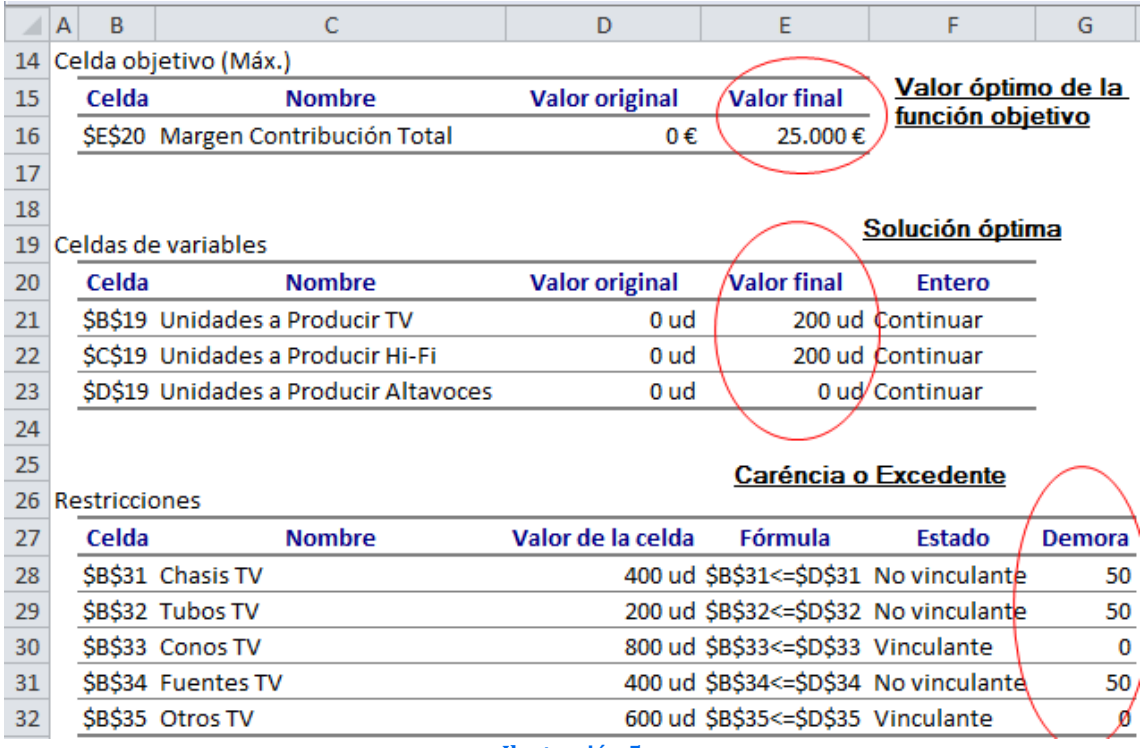

#### **Ilustración 5**

- <span id="page-3-0"></span>3) *Restricciones,* Informa de la situación de cada restricción planteada
	- o Valor de la celda, muestra el valor de consumo o uso del recurso para alcanzar el óptimo planteado o alcanzado en la celda objetivo.
	- o Estado. Indica si un recurso se ha usado completamente (Vinculante, Obligatorio, o Limitante) o parcialmente (No Vinculante, Opcional o No limitante)
- Vinculante, Binding, Limitante u Obligatorio. Se dice que un recurso es obligatorio (o limitante) cuando el recurso utilizado es igual al Recurso disponible.
- No Vinculante, Not Binding No Limitante u Opcional. Cuando el recurso utilizado es menor que el recurso disponible. *En este caso resulta una Divergencia o Demora (Slack)*
- o Demora, Divergencia, Slack o Variables de Holgura. Cantidad de recurso que no ha sido usado o asignado en el proceso productivo, como hemos comentado en este caso resulta una *Divergencia o Demora (Slack)*

En el lenguaje del Solver se dice que un recurso es limitante (**Binding**) cuando los Recursos Utilizados son iguales a los Recursos Disponibles; de lo contrario se le denomina Recurso No Limitantes (**Not binding**) (Los recursos utilizados son menores que los recursos disponibles).

# *1.3.2 Informe de Confidencialidad o Sensibilidad. Glosario de términos y conceptos asociados*

Recordemos que este análisis proporciona información sobre cuán sensible es la celda objetivo a los cambios en sus restricciones. En caso de seleccionar Modelo No Lineal en las Opciones, el informe de Sensibilidad no incluye varias columnas de información.

Este informe genera dos tablas (ver **¡Error! No se encuentra el origen de la referencia.**): una para las variables y la otra para las restricciones.

Una *nota técnica a considerar* es que los informes de sensibilidad no pueden trabajar con celdas combinadas en la hoja de cálculo que esta optimizando. Si ejecuta un informe de sensibilidad y aparece con los precios sombra en blanco puede deberse a las celdas combinadas en la hoja de cálculo. Las celdas combinadas afectan a la capacidad de Solver de asignar etiquetas a los informes.

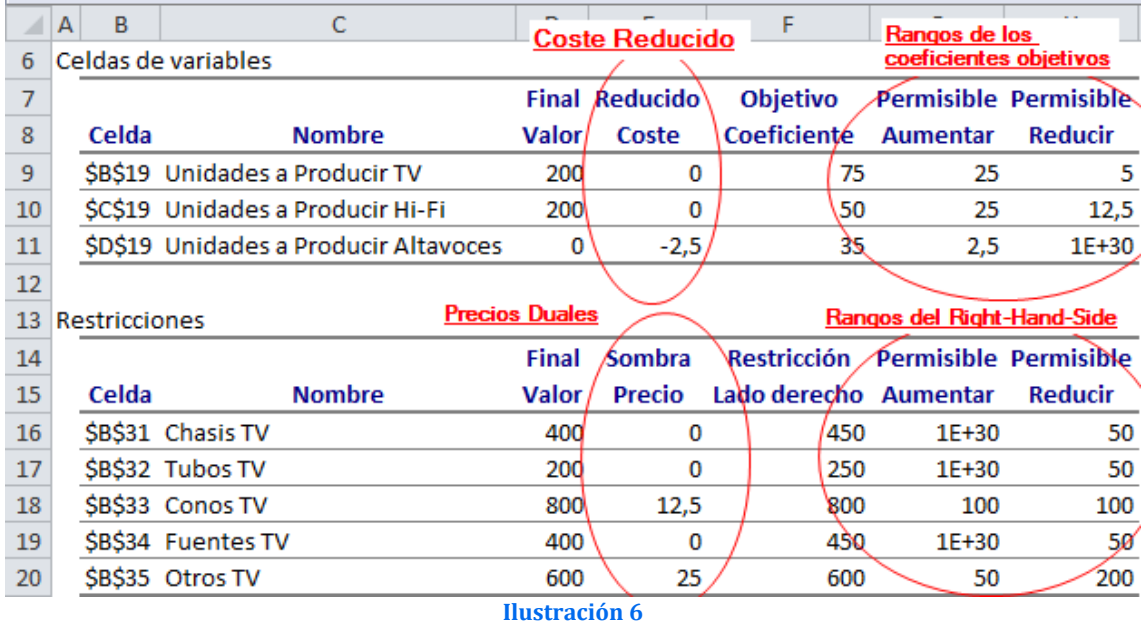

- <span id="page-4-0"></span>1) *Celdas Variables-Celdas Cambiantes (Variables de Decisión)*. Esta sección del informe indica que actividades entraron en el plan final (solución óptima).
	- o Parámetros o Coeficientes. Los parámetros son constantes usadas en el problema para determinar la función objetiva y los recursos disponibles (restricciones o RHS).
- o Valor Final o Final Valor (solución óptima). Indica la solución óptima obtenida, en nuestro ejemplo 200 TV y 200 equipos HI-FI. El Solver indica con un cero las actividades que no entran en la solución óptima, tal es el caso de la producción de altavoces
- o Coste Reducido, Gradiente Reducido o Costo de Oportunidad. Las actividades que entran en el plan óptimo tienen un costo reducido igual a cero, mientras que las que no entran tienen un costo reducido negativo.

Una manera de interpretar un Costo Reducido no nulo (zj-cj >0) es la siguiente : el Costo Reducido asociado a una variable (xj) de decisión indica en cuanto debe incrementarse el coeficiente correspondiente en la función objetivo (cj) para que el empleo de dicha variable en la solución óptima resulte rentable.

- o Coeficiente Objetivo u Objetivo Coeficiente. Son los precios netos de cada actividad.
- o Rangos o RHS . Son los rangos en que se pueden mover las restricciones es decir la disponibilidad de recursos. En este sentido tenemos:
	- **Aumento Permisible** Indica en cuanto se puede aumentar un coeficiente objetivo (precio neto) sin que cambie la solución óptima.
	- **Disminución Permisible** Indica en cuanto puede disminuir un coeficiente objetivo (precio neto) sin que cambie la solución óptima.
- o Rango de Optimalidad Se forma a partir de los coeficientes objetivos y de los aumentos y disminuciones permisibles. La solución óptima de un modelo de Programación Lineal no cambia si un coeficiente objetivo de alguna variable en la función objetiva cambia dentro de cierto rango. Solo se permite el cambio de un coeficiente.

# 2) *Restricciones*.

- o Valor Final Indica la cantidad de los recursos disponibles utilizados en el proceso productivo.
- o Precio Sombra (o Precios Duales). Es el cambio marginal en el valor de la función objetiva óptima que se produce si se modifica una restricción (es decir si se incremente en una unidad).

El Precio Sombra para cada una de las restricciones representa el cambio a nivel de la Función Objetivo como consecuencia de una modificación marginal (de una unidad) del Lado Derecho de las restricciones (el límite de disponibilidad del recurso). Se asume que la solución es óptima y que todos los otros parámetros del problema se mantienen constantes.

Los Precios Sombra pueden ser calculados modificando el Lado Derecho de la restricción de una unidad, resolviendo el sistema y luego comparando la diferencia a nivel de la Función Objetivo.

Estos Precios Sombra permanecen constantes solamente al interior de un rango de valores, dentro del cual la restricción continúa estando activa ("binding"), al que se denomina Intervalo Permitido de Factibilidad. El Intervalo Permitido para permanecer Factible es el intervalo de valores del coeficiente bi (correspondiente a la restricción i) en el que la solución óptima permanece factible.

Estos Intervalos o Rangos pueden ser calculados a partir de la información disponible a nivel del Informe de Sensibilidad: Incremento

permitido ("Allowable Increase") y Decremento permitido ("Allowable Decrease").

- o Restricción Lado Derecho (Constraints). Son límites físicos, económicos, tecnológicas, o de cualquier otra índole, que se imponen a las variables de decisión: 400 unidades de chasis de tv, 200 tubos de tv, 800 conos de tv, etc.
- o Aumento y Disminución Permisible Indica en cuanto se puede aumentar/disminuir el recurso disponible sin que se modifique la solución óptima
- o Rango de Factibilidad Indica que el valor del precio de sombra permanecerá sin modificación alguna, siempre y cuando la restricción en cuestión permanezca dentro del llamado rango de factibilidad

### **Análisis**

- a) La columna **Valor Igual (Valor Final**) hace referencia al Valor final que toman las variables de decisión o celdas cambiantes (Changing cells) (X) en la solución óptima. En nuestro ejercicio 200 tv y 200 equipos HI-FI. Vea celdas B19 y D19, respectivamente de l[a Ilustración 4.](#page-3-1)
- b) La columna **Gradiente Reducido (Costo Reducido o costo de oportunidad)** le informa al usuario en cuanto debería modificarse el coeficiente objetivo asociado a una variable (X ) en la función objetiva ( Z ) para que la misma permanezca en la solución.
	- o Las variables que entran en la solución óptima tienen un Gradiente reducido (Costo reducido o costo de oportunidad) igual a cero. Se les denomina variables básicas.
	- o Las variables que no entran en la solución óptima tienen costo reducido negativo (< 0). Se les denomina variables no básicas. En nuestro ejemplo la Soya no entró en el plan final, por lo tanto su costo reducido es –10.
- c) La columna **Coeficiente Objetivo** muestra el margen neto de cada producto: TV 75, HI-FI 50 y Altavoces 35.
- d) Las dos últimas columnas **Aumento permisible y Disminución permisible**  muestran el rango en el cual pueden variar los coeficientes de la función objetiva (precio neto de cada actividad) sin que cambie la solución óptima. El valor de la función objetiva cambiará, naturalmente, debido a los cambios en los coeficientes objetivos.
- e) La columna **Precio de Sombra** dice en cuando se incrementaría o disminuiría el valor de la función objetiva si se incrementara o disminuyera el recurso disponible (RHS) en una unidad..
- f) Las columnas **Aumento permisible y Disminución** permisible de una restricción indican el rango en el cual se puede variar el recurso disponible (RHS) sin que se modifique la solución óptima.

Es decir, la solución óptima sería producir 200 televisores, 200 equipos Hi-Fi, y ningún altavoz.

La columna de Reducido Coste (Gradiente) nos indica que no resultará rentable producir altavoces a menos que el beneficio que éstos generen aumente en 2,5  $\epsilon$  (llegando a 37,5 €).

Examinando los Rangos de los Coeficientes Objetivo, observamos que la solución actual no variaría si el beneficio generado por cada televisor se moviese en el rango 70-100 €, o si el generado por los equipos Hi-Fi lo hiciese en el rango 37,5-75 €, o si el de los altavoces no se incrementase en más de 2,5 €.

Los Precios Duales determinan, junto con los Rangos del Right-Hand-Side, que estaríamos dispuestos a pagar hasta 12,5  $\epsilon$  por cada unidad adicional de conos hasta un máximo de 100 conos, y hasta 25  $\epsilon$  por cada unidad adicional de componentes electrónicos hasta un máximo de 50 componentes.

Observar que, por el contrario, perderíamos 25  $\epsilon$  por cada componente electrónico que "nos quitasen" de los 600 disponibles, hasta un máximo de 200 unidades (cifra a partir de la cual será necesario volver a programar)

### *1.3.3 Informe de Límite .Glosario de términos y conceptos asociados*

El informe de Límites fue diseñado por Microsoft con el fin de suministrar un análisis diferente de sensibilidad. El informe de límites muestra el rango de los valores que pueden asumir las celdas cambiantes (variables de decisión), basados en los restricciones que se hayan definido.

Como podemos observar en la [Ilustración 7](#page-7-0) disponemos de una lista con la celda objetivo y las celdas ajustables con sus valores correspondientes, los límites inferior y superior, así como los valores del objetivo. N*o se genera este informe para los modelos que tengan restricciones entera*s. El límite inferior es el valor mínimo que puede tomar la celda ajustable mientras se mantienen todas las demás celdas ajustables fijas y se continúa satisfaciendo las restricciones. El límite superior es el valor máximo

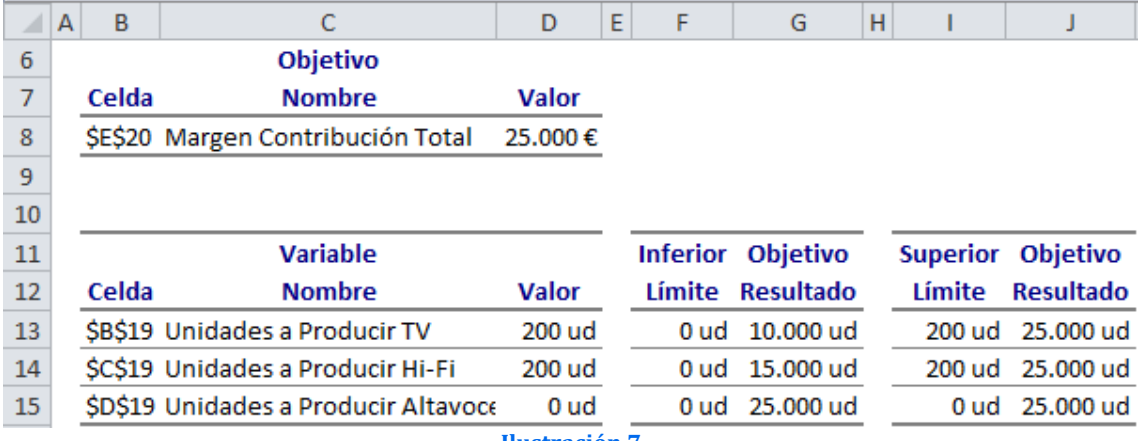

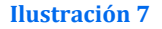

- <span id="page-7-0"></span>o **Valor**. Hace referencia a la solución óptima encontrada: 200 TV y 200 HI-FI.
- o **Límite Inferior**. Es el menor valor que puede tomar la variable (suponiendo que las demás mantienen el valor óptimo encontrado), y satisfacer todas las restricciones.
- o **Resultado Objetivo**. Es el valor que toma la función objetivo si la variable considerada toma el valor del límite inferior y las demás variables mantienen el valor óptimo encontrado.

En nuestro caso tendríamos los límites de cada variable serian:

# **Límites de la Variable Maíz:**

- Valor del límite inferior de la variable Maíz: 0 acres
- Valor Óptimo de la variable Avena: 6 acres
- Función objetivo bajo estas condiciones:  $40*0+20*6 = 120$

*Límite superior*. Es el mayor valor que puede tomar la variable (suponiendo que las demás mantienen constante el valor óptimo encontrado)

*Resultado objetivo*. Es el valor que toma la función objetivo si la variable considerada toma el valor del límite superior y las demás mantienen el valor óptimo encontrado.

- o Valor del límite superior de la variable Maíz: 6 acres
- o Valor Óptimo de la variable Avena: 6 acres
- $\circ$  Función objetivo bajo estas condiciones:  $40*6+20*6 = 360$

### **Límites de la Variable Producir TV:**

- Valor del límite inferior de la variable TV: 0 unidades
- Valor Óptimo de la variable Producir HI-FI: 200 Unidades
- Función objetivo bajo estas condiciones: 75\*0+50\*200 =**10.000** [\(Ilustración 6\)](#page-4-0)

*Límite superior*. Es el mayor valor que puede tomar la variable (suponiendo que las demás mantienen constante el valor óptimo encontrado)

*Resultado objetivo*. Es el valor que toma la función objetivo si la variable considerada toma el valor del límite superior y las demás mantienen el valor óptimo encontrado.

- o Valor del límite superior de la variable TV: 200 unidades
- o Valor Óptimo de la variable HI-FI: 200 unidades
- o Función objetivo bajo estas condiciones: 75\*200+50\*200 = **25.000**  [\(Ilustración 6\)](#page-4-0)

### **Límites de la Variable Producir HI-FI:**

- Valor del límite inferior de la variable HI-FI: 0 uds
- Valor Óptimo de la variable TV: 200 uds
- Valor Óptimo de la variable Altavoces : 0 uds
- Función objetivo bajo estas condiciones: 200\*75+0\*35 = **15.000** [\(Ilustración 6\)](#page-4-0)

*Límite superior*. Es el mayor valor que puede tomar la variable (suponiendo que las demás mantienen constante el valor óptimo encontrado)

*Resultado objetivo*. Es el valor que toma la función objetivo si la variable considerada toma el valor del límite superior y las demás mantienen el valor óptimo encontrado

- o Valor del límite superior de la variable HI-FI: 0 uds
- o Valor Óptimo de la variable TV: 200 uds
- o Valor Óptimo de la variable Altavoces: 0 uds
- o Función objetivo bajo estas condiciones: 200\*75+200\*50 = **25.000**

## **Límites de la Variable Producir Altavoces**

- Valor del límite inferior de la variable Altavoces: 0 uds
- Valor Óptimo de la variable TV: 200 uds
- Valor Óptimo de la variable HI-FI: 200 uds
- Función objetivo bajo estas condiciones: 200\*75+20\*50= 25.000

*Límite superior*. Es el mayor valor que puede tomar la variable (suponiendo que las demás mantienen constante el valor óptimo encontrado)

*Resultado objetivo*. Es el valor que toma la función objetivo si la variable considerada toma el valor del límite superior y las demás mantienen el valor óptimo encontrado.